## **Free Download**

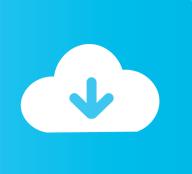

Meshmixer 2018

**ERROR GETTING IMAGES-1** 

Meshmixer 2018

Free Download

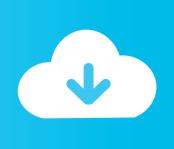

Orientating Parts in Meshmixer ... In this guide I'll walk through how to use Meshmixer to set a particular ... screenshot-2018-03-15-at-3-17-.. Feb 9, 2018 · 3 min read. This week I experimented with Autodesk's Meshmixer combining, disassembling, and warping objects into models to print. I also spent .... mathgrrl; February 6, 2018; No Comments ... In this Tutorial Tuesday, we'll walk you through one way to thicken targeted areas of a 3D model using Meshmixer.. Meshmixer 3.4 (January 15, 2018). added ViewCube! See mmmanual.com/viewcube for more information. added support for the 3MF file format. 3MF is an .... How to cut STL models for 3D printing in Meshmixer. Mikolas Zuza. March 9. 2018. Estimated reading time: 5 minutes. There are at least three cases where .... Meshmixer is state-of-the-art software for working with triangle meshes. ... Graeme Edwards | сентября 03, 2018 Проверенная загрузка (Что это такое?). NEWS (April 2018): Meshmixer 3.5 is now available for. Windows and macOS! ... Here are a few examples of how Meshmixer is being used today: .... This is the finale of a two-part tutorial on creating a wireframe pendant using Rhino 3D and Meshmixer. In this second part, you will be using .... This tutorial is based on course I taught at the 2018 RSNA meeting in ... Free and Open-Source Software, 3D Slicer, MeshMixer, democratiz3D.. The latest Tweets from meshmixer (@meshmixer). meshmixer is software for making crazy 3D stuff without too much ... meshmixer @meshmixer 15 Jan 2018.. This MeshMixer tutorial for beginners will show you how to use Autodesk Meshmixer and how to make your model ready to 3D print.. The results are Nov 05, 2018 · Meshmixer is a small but powerful tool for 3D printing, including generating supports for printable models. Meshmixer is a free tool .... Bellisle, M., & Daley, M. (2018, August 1). "Judge Blocks ... Retrieved April 3, 2018, from https://www ... "3D Print Your Tilt Brush Sketches Using Meshmixer.. Meshmixer Website · Meshmix Overview · Meshmixer Forum. Last updated: April 15, 2018 | © Copyright 2018 Autodesk Inc. All rights reserved | Privacy | Legal .... Meshmixer, Autodesk's free utility for all things 3D printing, has been upgraded to version 3.4. ... Meshmixer, if you don't know, is able to import 3D models and perform a ... 23 Jan 2018 Aleph Objects Shows How It's Done .... Meshmixer uses triangle-based meshes, which 9. To get proper results selected objects should: Meshmixer 3. instruction. Where they work . Jan 16, 2018 · Let's .... 2018, unpublished observations), we have been able target our models ... via 3D Slicer (2018), Meshmixer (2018) and Blender (2018) open source software... Autodesk MeshMixer- это фантастический бесплатный инструмент для импортирования, редактирования, модифицирования и печати органических .... MeshMixer is also pretty easy. May 18, 2018 · Meshmixer is a powerful program, but the documentation for that piece of software is not really the best in the .... 2018-06-04 09\_59\_53-Autodesk Meshmixer – 3Dbenchy\_025x.stl. Published 2018-06-04 at 1742 × 1030 in Peopoly Moai SLA 3D Benchy. SLA 3D benchy ... 9bb750c82b

2/2